5/18/2020

# Dynamic Client Registration (DCR) using eIDAS certificates

Vanquis Bank - Open Banking

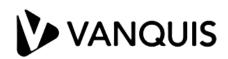

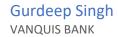

# Change log

| Date                       | Remarks/Change description | Author        |
|----------------------------|----------------------------|---------------|
| 6 <sup>th</sup> April 2020 | Initial version            | Gurdeep Singh |
|                            |                            |               |
|                            |                            |               |

### DCR with Vanquis bank using eIDAS

Third Party Providers (TPPs) must first be registered with the Financial Conduct Authority (FCA) or National Competent Authority (NCA) of your host country.

TPPs can either use eIDAS issued by QTSP or be enrolled with the Open Banking Directory and use OB issued certificates. We cannot accept any applications from TPPs who do not meet these requirements.

**Note** – TPPs using Open Banking issued certificates (OB Transport/Signing or OBWAC/OBSeal) should follow the guidelines at implementation guide at link below.

https://openbanking.atlassian.net/wiki/spaces/AD/pages/998638840/Implementation+ Guide+Vanquis+Bank

This document is only intended for TPPs who are not registered with Open Banking U.K. and wish to onboard with Vanquis Bank directly using elDAS certificates issued by a QTSP.

### DCR using eIDAS Step by Step

- 1. TPP establish MTLS connection with Vanquis Servers using QWAC certificate issued by a QTSP.
- 2. TPP send's registration data in the form of JWT token signed by TPP's QSEAL Private Key. (NO SSA required)
- 3. We expect Payload of JWT token contain in the structure explained in Table 1.0 in the document below.
- TPP must send QSEAL public key in request header with name "X-OB-SigningCert" and in the form of Base64UrlEncoded format. This is only required for DCR end point.
- 5. We Verify JWT and registration data and issue client id. This client is not authorised to access the data automatically. This is subject to the manual approval of Vanquis OB team. Clients can try make requests to data to check if the approval is granted or confirm their status by email to <a href="mailto:openbankingsupport@vanquisbank.co.uk">openbankingsupport@vanquisbank.co.uk</a>
- 6. We currently do not support eIDAS in Sandbox environment. ??
- 7. In case TPP's public key is changed they must send us the new public key via email us to <a href="mailto:openbankingsupport@vanquisbank.co.uk">openbankingsupport@vanquisbank.co.uk</a>. We will then update our records and send you the confirmation once done.

Table 1.0

| Field                      | Data Type        | Mandatory | Source | Additional<br>Info                                                                            | Location<br>(Request/Response) |
|----------------------------|------------------|-----------|--------|-----------------------------------------------------------------------------------------------|--------------------------------|
| org_id                     | strig            | Yes       | JWT    | Must match Organisation Identifier from certificate                                           | Both                           |
| software_clie<br>nt_id     | string           | Yes       | JWT    | Must match<br>Organisation<br>Identifier<br>from<br>certificate                               | Both                           |
| software_redi<br>rect_uris | array of strings | Yes       | JWT    | Must match<br>SAN(subject<br>alternative<br>names) from<br>transport<br>certificate           | Both                           |
| software_clie<br>nt_uri    | string           | No        | JWT    |                                                                                               | Both                           |
| software_log<br>o_uri      | string           | No        | JWT    |                                                                                               | Both                           |
| grant_types                | array of strings | No        | JWT    | if provided<br>must be<br>authorization<br>_code,<br>client_crede<br>ntials,<br>refresh_token | Both                           |
| response_typ<br>es         | array of strings | No        | JWT    | If provided<br>must be<br>"code<br>id_token"                                                  | Both                           |
| application_t<br>ype       | string           | No        | JWT    | if supplied it<br>must be Web<br>or Mobile, if                                                | Both                           |

| Field                    | Data Type        | Mandatory | Source | Additional<br>Info                                                                                                    | Location<br>(Request/Response) |
|--------------------------|------------------|-----------|--------|----------------------------------------------------------------------------------------------------|--------------------------------|
|                          |                  |           |        | not defaults<br>to Web                                                                                                    |                                |
| scope                    | array of strings | Yes       | JWT    | Must match NCA role for ASPSP (accounts, payments), AISP (accounts), PISP (payments), CBPII (fundsconfirmations) we validate these values againest ncaroles specified in transport certificate (QWAC) | Both                           |
| software_env<br>ironment | string           | Yes       | JWT    | "Sandbox" for<br>test<br>environments<br>and<br>"Production"<br>for<br>production<br>environments                                                                                                    | Request                        |
| software_mo<br>de        | string           | Yes       | JWT    | "Test" for test<br>environments<br>and "Live" for<br>production<br>environments                                                                                                    | Request                        |
| aud                      | string           | Yes       | JWT    | Vanquis PSD2<br>organisation<br>identifier                                                                                                    | Request                        |
| Iss                      | string           | Yes       | JWT    | TPP PSD2<br>organisation<br>identifier                                                                                                    | Both                           |

| Field                  | Data Type | Mandatory | Source | Additional<br>Info                                      | Location<br>(Request/Response) |
|------------------------|-----------|-----------|--------|---------------------------------------------------------|--------------------------------|
| iat                    | string    | Yes       | TWL    | issued time in<br>UNIX format                           | Both                           |
| exp                    | string    | Yes       | JWT    | expiration<br>time in UNIX<br>format                    | Both                           |
| Software_stat<br>ement | JWT       | No        | TWL    | Only<br>returned in<br>response<br>signed by<br>Vanquis | Response                       |

## Sample cURL

curl --location --request POST
'https://mtls.auth.openbanking.vanquis.co.uk/connect/register' \
--header 'Content-Type: application/jwt' \
--header 'Upgrade-Insecure-Requests: 1' \
--header 'Accept: charset=utf-32' \
--header 'X-OB-SigningCert: xxxx \
--header 'Content-Type: text/plain' \
--data-raw xxxx

## Sample Request Jwt converted into Json format for illustration

```
"org_id": "xx",
"software_client_id": "xx",
"software_redirect_uris": [
 "xx"
],
"software_client_uri": "xx",
"software_logo_uri": "xx",
"grant_types": [
 "authorization_code",
 "client_credentials",
 "refresh_token"
"response_types": [
"code id_token"
"application_type": "Web",
"scope": [
 "accounts",
 "payments",
 "fundsconfirmations"
"software_environment": "sandbox",
"software_mode": "test",
"iss": "xx",
"aud": "xx",
"iat": 1586125555,
"exp": 1586126155
```

### Sample Response Jwt converted into Json format for illustration

```
"client_id": "xxx",
  "client_name": "xxx",
  "client_id_issued_at": "1586174875",
  "redirect_uris": [
    "xxx"
  ],
  "token_endpoint_auth_method": "private_key_jwt",
  "grant_types": [
    "client_credentials",
    "hybrid",
    "refresh_token"
  "response_types": [
    "code id_token"
  "software_id": "xx",
  "scope": "openid offline_access accounts payments fundsconfirmations",
  "software_statement": "xxx",
  "application_type": "Web",
  "id_token_signed_response_alg": "P$256",
  "request_object_signing_alg": "PS256",
  "token_endpoint_auth_signing_alg": "PS256"
}
```

# Sample Software statement within Response Jwt converted into Json format for illustration

```
"iss": "xxxx",
"iat": 1586174875,
"exp": 0,
"jti": null,
"software_environment": null,
"software mode": null,
"software_id": "xxxx",
"software_client_id": "xxxx",
"software_client_name": "xxxx",
"software_client_description": null,
"software version": null,
"software_client_uri": "xxxx",
"software_redirect_uris": [
 "XXXX"
],
"software_roles": ["xxxx"],
"organisation_competent_authority_claims": {
 "authority_id": "xxxx",
 "registration_id": "xxxx",
 "status": "Active",
 "authorisations": [
    "member_state": "xxxx",
   "roles": ["xxxx"]
"software_logo_uri": "xxxx",
"org_status": null,
"org_id": "xxxx",
"org_name": "xxxx",
"org_contacts": null,
"org_jwks_endpoint": null,
"org_jwks_revoked_endpoint": null,
"software_jwks_endpoint": null,
"software_jwks_revoked_endpoint": null,
"software_policy_uri": null,
"software_tos_uri": null,
"software_on_behalf_of_org": null,
"ob_registry_tos": null
```

## **FAQs**

TBA

# **Further support**

Any question or further queries must be made to <a href="mailto:openbankingsupport@vanquisbank.co.uk">openbankingsupport@vanquisbank.co.uk</a>